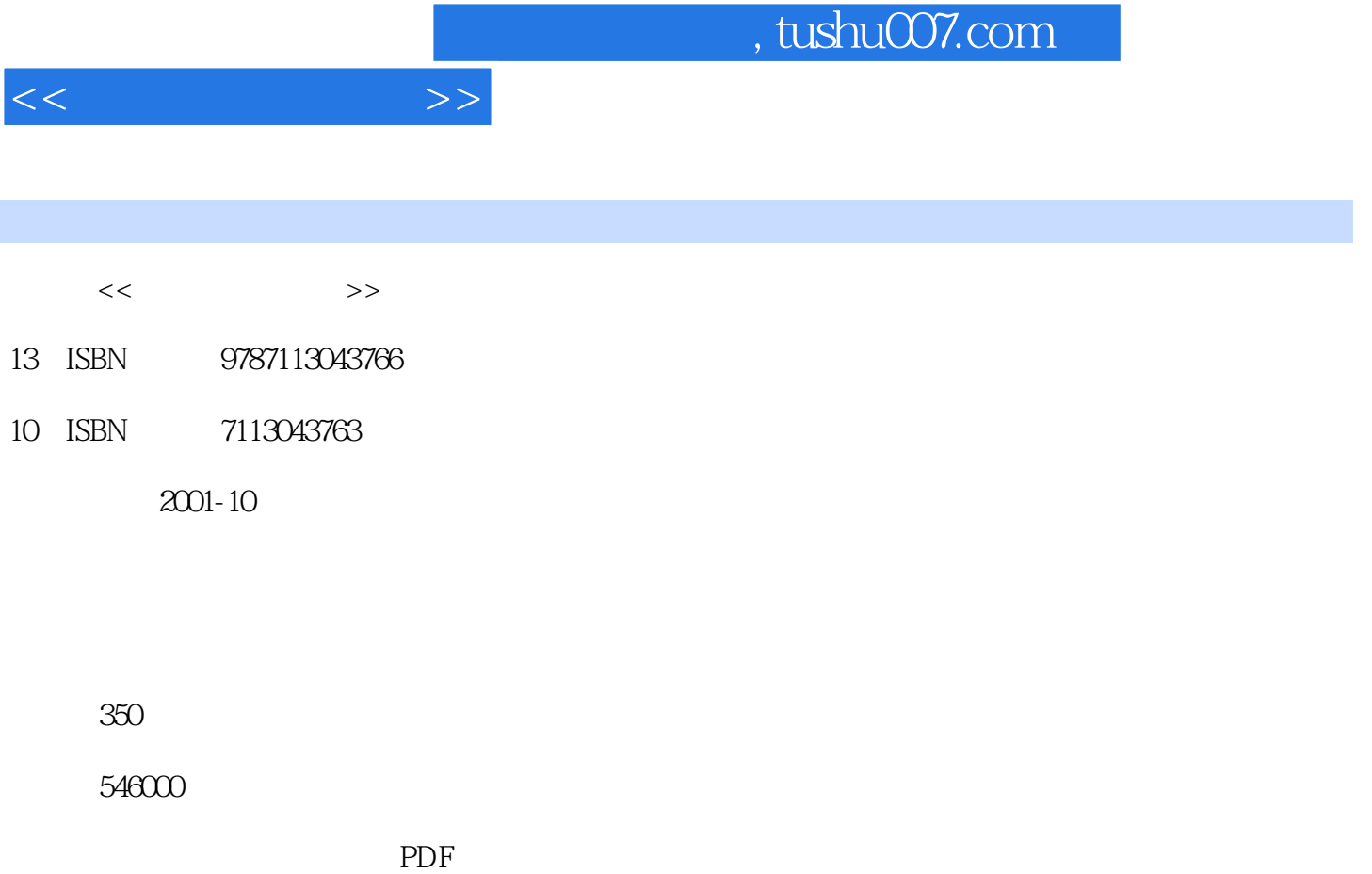

更多资源请访问:http://www.tushu007.com

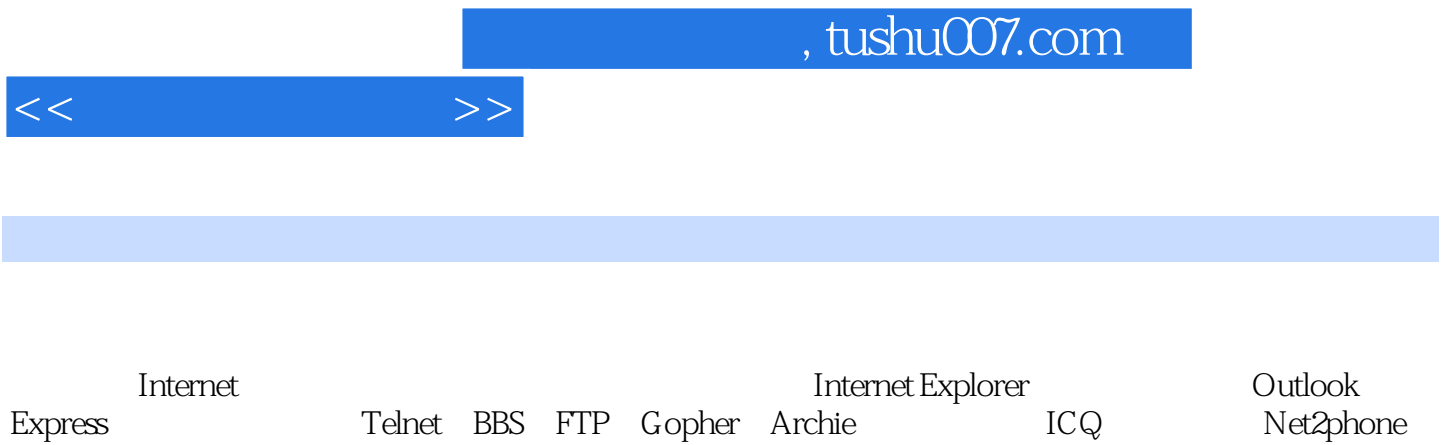

, NetMeeting, Teleport Pro $\,$  GetRight,  $\,$  ACDSee

具Winzip、瑞星杀毒软件,Frontpage2000网页制作等内容。

1 Internet 1-1 Internet 1-1 Internet 1-1-1 Internet 1-1-2 Internet 1-2 Internet 1-3 Internet ISP 1-4 Internet 1-4-1 IP IP Address 1-4-2 held Domain Name System 1-4-3  $\text{E-mail}\,\text{Address}$  1-5  $\text{1-5-1}$   $\text{ADSL}$  1-5-2  $\frac{13}{100}$  1-3  $\frac{13}{100}$  1-5-3 ADSL vs. Cable Modem 1-6  $\frac{13}{100}$  1-6-1  $1-6-2$   $2$  Internet  $2-1$  Internet  $2-2$ <br>Internet  $2-2$ 2-3 Internet 2-4 2-5 2-5 3<br>
W 3-1 3-2 URL 3-3 ——Internet Explorer 3-3 WWW 3-1 3-2 URL 3-3  $-$ Internet Explorer 3-3-1 Internet Explorer 332 333 334  $335$   $336$   $337$ 338 339 3310 3311  $3-3-12$   $3-3-13$   $3-4$  $341$   $342$   $343$  $344$  345  $346$  $347$  348 HTML 349  $3-4-10$   $3-5$  Internet Explorer  $3-5-1$ Internet  $3-5-2$   $3-5-3$   $3-6$ 快浏览速度 3-6-1 取消下载图片、动画、视频或声音 3-6-2 设置Proxy服务器第4章 实用的Web  $4-1$   $4-2$   $4-2$   $4-2-1$   $4-2-2$  $423$  43  $431$ 432 433 434  $435$   $436$   $437$   $--$ Flash 5 6 7 Internet 8  $---ICQ$  9  $10$   $11$  FrontPage 2000 Web 12 13 14

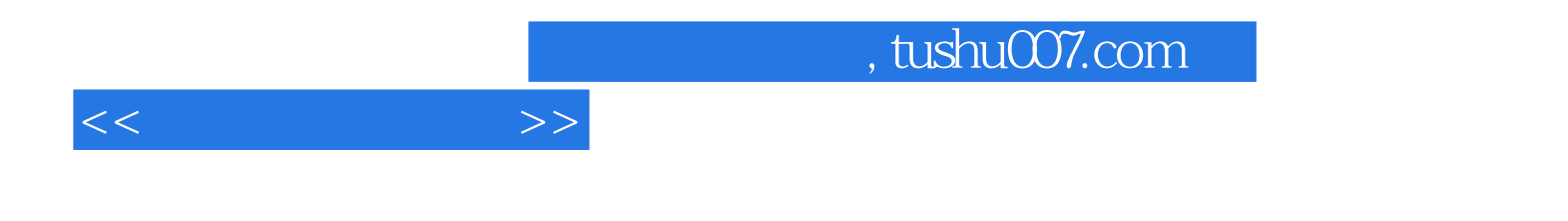

本站所提供下载的PDF图书仅提供预览和简介,请支持正版图书。

更多资源请访问:http://www.tushu007.com